## **Załącznik nr 3**

**......................................... .............................................** (pieczęć Wnioskodawcy)

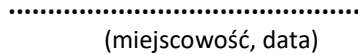

## **Wnioskodawca**

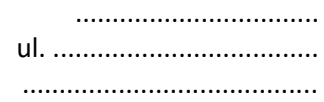

## **WNIOSEK O DOKONANIE DAROWIZNY**

W nawiązaniu do Ogłoszenia o zbędnych składnikach majątku ruchomego Państwowej Szkoły Muzycznej I stopnia w Tarnobrzegu z dnia ................................. roku oraz stosownie do zapisów §38 *Rozporządzenia Rady Ministrów z dnia 21 października 2019 r. w sprawie szczegółowego sposobu gospodarowania składnikami rzeczowymi majątku ruchomego Skarbu Państwa (Dz. U. 2019 poz. 2004).*

1. **Nazwa, siedziba i adres podmiotu występującego o dokonanie darowizny składnika rzeczowego majątku ruchomego:**

.................................................................................................................................................................. telefon kontaktowy - ................................................... adres e-mail - .....................................................

2. Wskazanie składnika rzeczowego majątku ruchomego, którego wniosek dotyczy

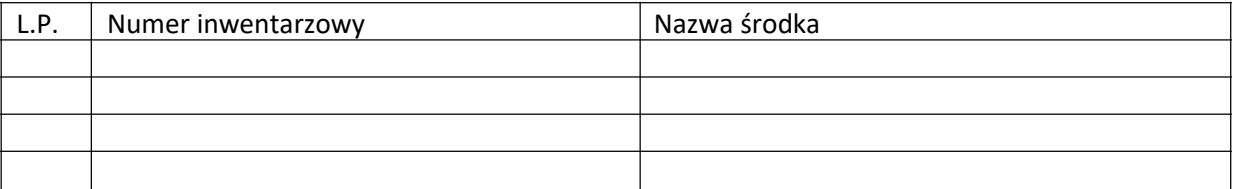

3. Oświadczam, że przekazany składnik rzeczowy majątku ruchomego zostanie odebrany w terminie i miejscu wskazanych w protokole zdawczo-odbiorczym.

4. Zobowiązuję się do pokrycia kosztów związanych z darowizną, w tym kosztów odbioru przedmiotu darowizny.

5. Wskazanie sposobu wykorzystania składnika rzeczowego majątku ruchomego:

..................................................................................................................................................................

3. Uzasadnienie (w tym uzasadnienie potrzeb):

..................................................................................................................................................................

Obowiązkowo załączam do wniosku - statut (wersja papierowa) , bądź odnośnik do strony internetowej ............................................................................................................................................

..........................................................

(podpis osoby upoważnionej)